# **PROPUESTAS DE ENSEÑANZA Y APRENDIZAJE, DISEÑADAS PARA LA VIRTUALIDAD**

**Tema: Introducción, primeros pasos y nivel avanzado en el aprendizaje del diseño asistido y modelado 3D.**

# **Ciclo y Año: Ciclo Superior, 5to Año, "TÉCNICO EN EQUIPOS E INSTALACIONES ELECTROMECÁNICAS"**

# **Espacio curricular involucrado: DISEÑO ASISTIDO II**

# **Fundamentación:**

El avance de las nuevas tecnologías de la información y la comunicación, nos llevan a la necesidad de la búsqueda de caminos alternativos, en cuanto a recursos de hardware y software.

El diseño asistido por computadora ha roto con el límite que nos imponía el papel y los medios de escritura convencionales. La necesidad de virtualizar piezas mecánicas, eléctricas, electrónicas y de construcción han impulsado el desarrollo de distintos tipos de software de diseño, (2D y 3D) y de diseños paramétricos, los cuales, a su vez necesitan de procesadores potentes. El hardware debe entonces, acompañar esta gran demanda de memoria y de velocidad de resolución de algoritmos y de vectores. En un simple dibujo se multiplican por millones estos cálculos de transferencia de información que demandarán gran espacio en memoria RAM y ROM. Por todo lo expresado, estos equipos tendrán un costo elevado y difícil de encontrarse al alcance de nuestro sistema educativo y tal vez, al de nuestros alumnos.

ONSHAPE es una plataforma que nos permite en forma gratuita, crear, editar y exportar nuestros proyectos en 2D y 3D en forma gratuita. Esta opción que proponemos utiliza recursos de procesamiento digital y de memoria en los servidores de la web. De este modo necesitaremos, para nuestros proyectos solamente, una computadora, un navegador de internet y una conexión a la misma.

# **Sugerencias didácticas:**

• **Comunicación con el docente:**

# **Plataforma Classroom /** <https://classroom.google.com/h>

• **Desarrollo:**

Luego de una breve introducción, se indica a los alumnos que ingresen a: [www.onshape.com](http://www.onshape.com/) aquí se les pide que vean el siguiente video que explica el proceso de registro.

**(Video1)** <https://www.youtube.com/watch?v=xvYnFBSUZ7g> Onshape, registro e inicio.

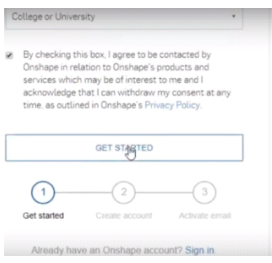

Una vez realizado el registro el video 2 les guiará en la configuración del espacio de trabajo y de las unidades de medida.

**(Video 2)** <https://www.youtube.com/watch?v=RpLkHVjjVsA> Configuración inicial / unidades

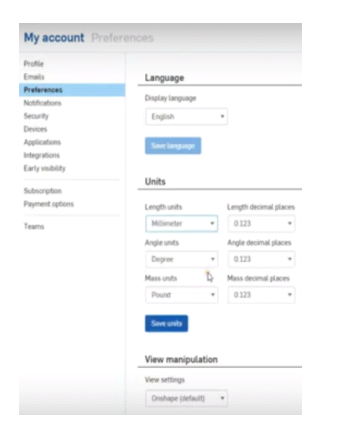

En el video 3 profundizarán en el reconocimiento del entorno de trabajo y en la confección de la primer figura.

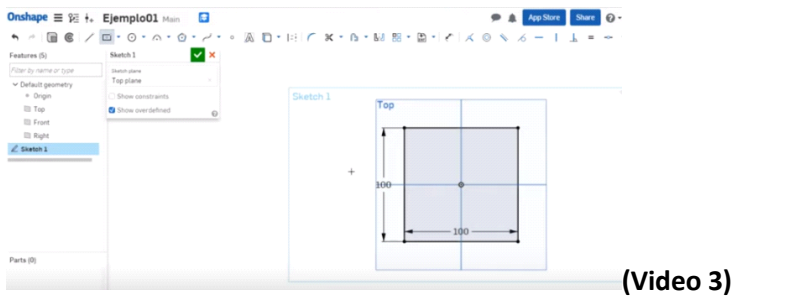

[https://www.youtube.com/watch?v=U\\_8VqWBHo5c](https://www.youtube.com/watch?v=U_8VqWBHo5c) Creación de Documento / figura.

En el video 4 realizarán una figura básico y su proyección en 3D

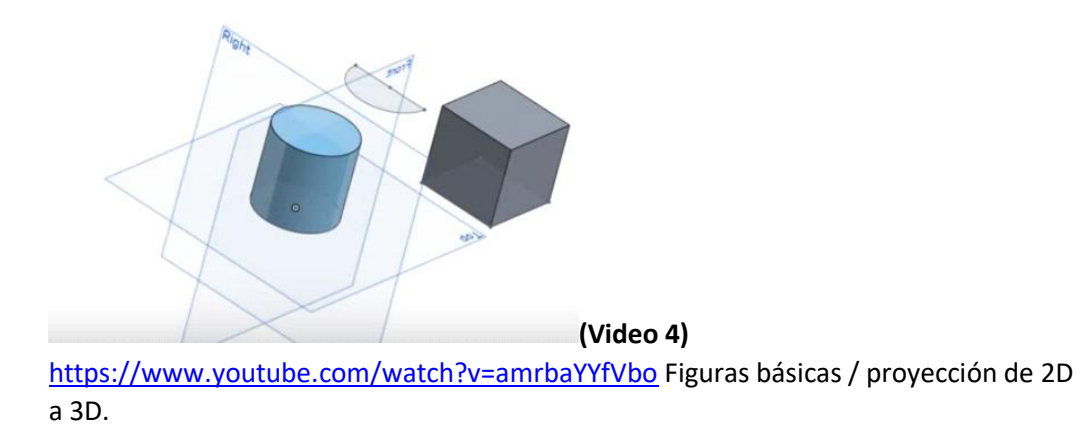

En el 5° Video se analizará el concepto de restricción y el de Extrusión.

**(Video 5)** <https://www.youtube.com/watch?v=nPm85U0iZNI> Restricciones / Extrusión

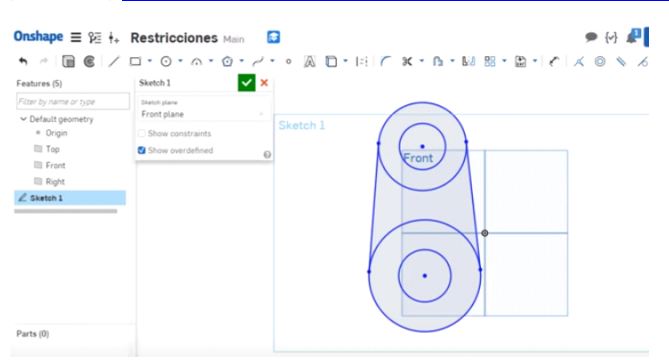

# **(Video 6)** <https://www.youtube.com/watch?v=h7vUA48OLJc>

Redondeos, Recortes, Offset, Espejo, Patrones lineales

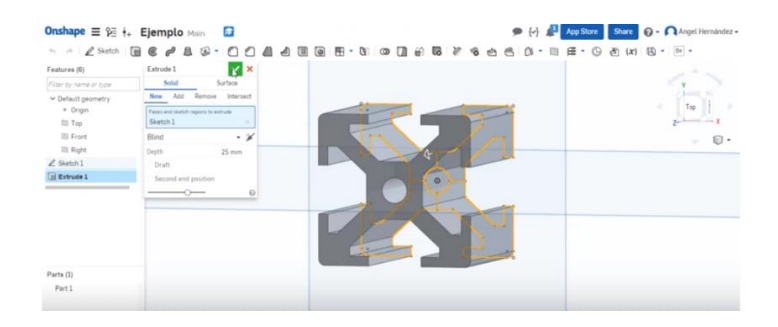

**(Video 7)** <https://www.youtube.com/watch?v=ks2yLWVOecc>

Revoluciones, Barridos, Redondeos y Chaflanes

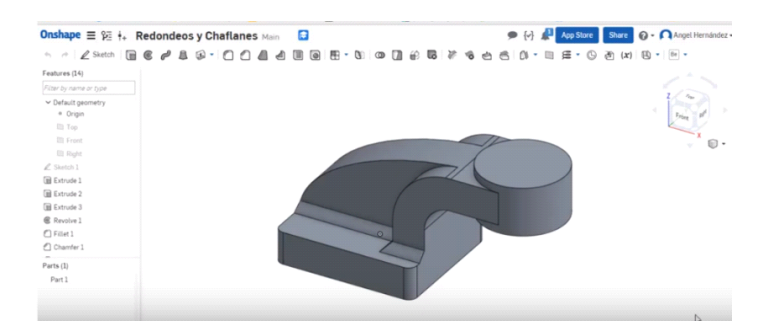

**(Video 8)** <https://www.youtube.com/watch?v=MiktJRCGdFk>(Hasta el minuto 3:28)

Agregar planos e Interpolación de secciones

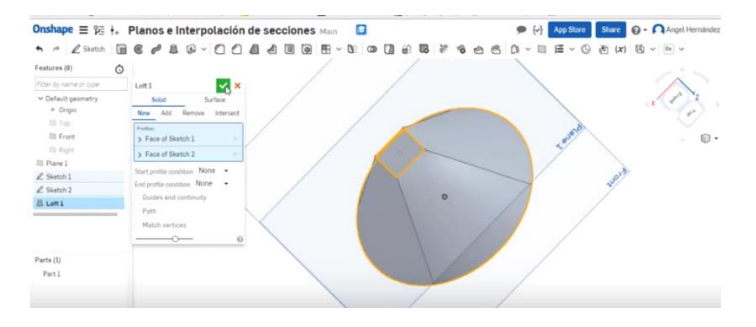

### **(Video 9)** <https://www.youtube.com/watch?v=j-gVkTjgWJ8>

Engranajes y pestañas de trabajo

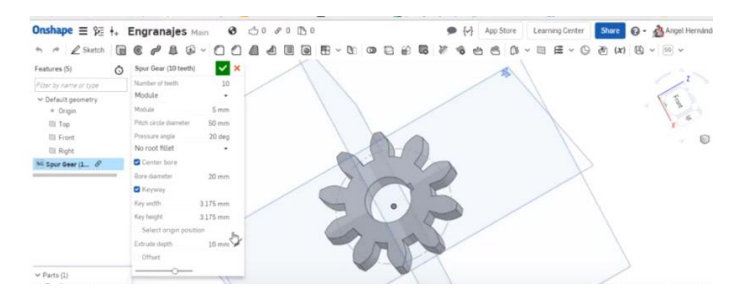

**(Video 10)** <https://www.youtube.com/watch?v=G9QQnY7m6Ds>

Ensamblajes y animación de movimiento

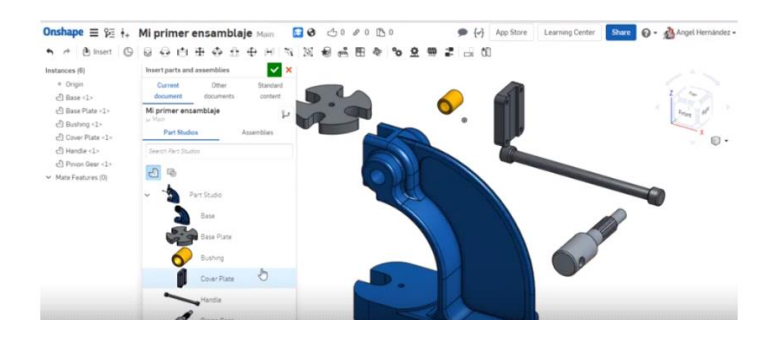

# **Contenidos mínimos seleccionados por espacio curricular:**

- **MANEJO DEL SOFTWARE** Principios de diseño en 3D. Manejo de software de diseño en 3D. Representación en 3D. Conceptos del diseño en 3D. Dominio de funcionalidades básicas: obtener ayuda, abrir una pieza dibujo y ensamblaje, terminología específica, barra de herramientas, gestor de diseño. Uso de herramientas específicas de software de diseño. Control de las propiedades de los objetos.
- **MODELADO Y ENSAMBLAJE** Croquis y acotación. Sólidos extruidos, sólidos de revolución, sólidos de barrido, sólidos de recubrimiento. Métodos de diseño. Creación de objetos en 3D. Creación de bloques, utilización y descomposición. Modelado de superficies. Empalmes y chaflanes en sólidos, sección y corte de sólidos, modificación de caras en sólidos. Modificación de objetos existentes. Creación de un ensamblaje, relaciones de posición. Geometría válida en relaciones de posición.

# **Capacidades a desarrollar:**

- Operar programas de diseño asistido.
- Interpretar comandos y secuencias en programas de diseño.
- Diseñar objetos en dos y tres dimensiones.
- Interpretar planos y documentación referida a los diseños.

# **Recursos:**

•

Computadora/ internet/ Plataforma "ONSHAPE" Disponible en app para sistemas Android / IOS 11.0 (+)

# **Bibliografía:**

Manual Onshape en español:

[https://www.edu.xunta.gal/centros/cfrpontevedra/aulavirtual2/pluginfile.php/171](https://www.edu.xunta.gal/centros/cfrpontevedra/aulavirtual2/pluginfile.php/17184/mod_resource/content/1/Onshape.pdf) [84/mod\\_resource/content/1/Onshape.pdf](https://www.edu.xunta.gal/centros/cfrpontevedra/aulavirtual2/pluginfile.php/17184/mod_resource/content/1/Onshape.pdf)

Para la presente propuesta pedagógica recomendamos descargar y ver el manual del usuario.